# US EPA CompTox Chemicals Dashboard

**Antony Williams** 

US EPA, Center for Computational Toxicology and Exposure

Durham, NC

919-541-1033

williams.antony@epa.gov

#### **Conflict of Interest Statement**

This work was reviewed by EPA and approved for presentation but does not necessarily reflect official Agency policy.

#### **Abbreviations**

- CompTox Computational Toxicology
- DSSTox Distributed Structure Searchable Toxicity DB
- CASRN Chemical Abstracts Registry Number
- InChI International Chemical Identifier
- QMRF QSAR Model Report Format
- ToxVal Toxicity Value Database
- OPERA OPEn structure—activity Relationship App
- TEST Toxicity Estimation Software Tool

- ToxCAST Toxicity Forecaster
- CERAPP Collaborative Estrogen Receptor Activity Prediction Project
- CoMPARA Collaborative Modeling Project for Androgen Receptor Activity
- SDF Structure data file

#### **CompTox Chemicals Dashboard**

https://comptox.epa.gov/dashboard

#### 875k Chemical Substances

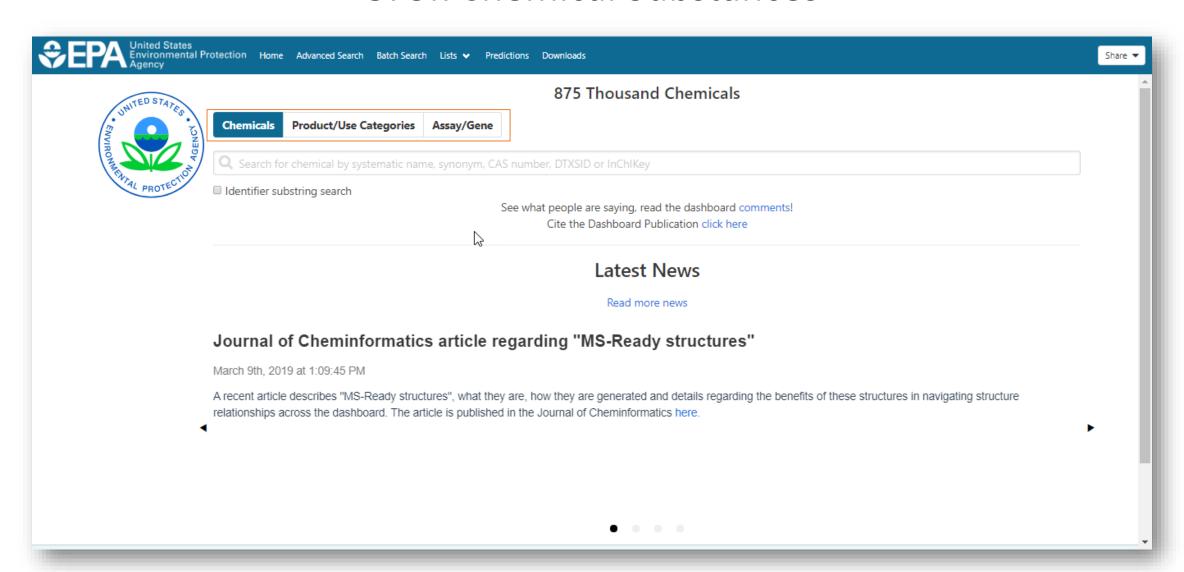

#### **BASIC Search**

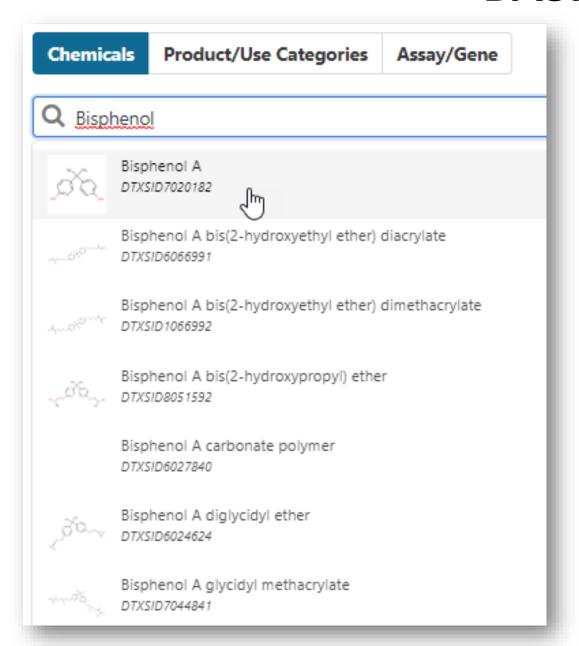

- Type ahead search using Names, synonyms and CASRNs
- Millions of identifiers
- Substring search

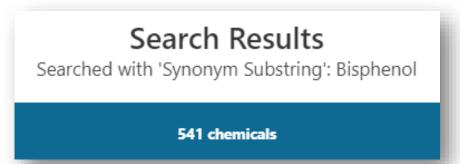

#### **Detailed Chemical Pages**

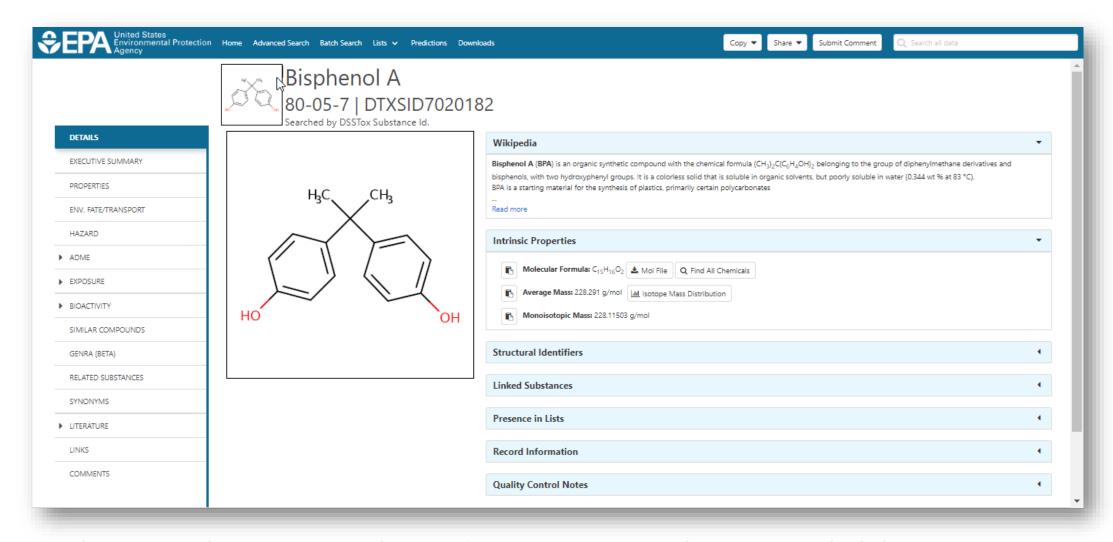

 Chemical page: Wikipedia snippet when available, intrinsic properties, structural identifiers, linked substances

#### "Executive Summary"

Value

5.8

0.1

0.05

320

4100

77

0.05

3200

41000

0.1

58

#### **Executive Summary Quantitative Risk Assessment Values** IRIS values available No PPRTV values ✓ EPA RSL values available ✓ Minimum RfD: 0.050 mg/kg-day (chronic, IRIS, oral, 8) No RfC calculated IVIVE POD not calculated ■ IVIVE POD not calculated ■ IVIVE POD not calculat REGIONAL SCREENING Quantitative Hazard Values Minimum oral POD: 3.8 mg/kg-day (reproductive, HPVIS, oral, 6) [3] Class THQ No inhalation POD values risk-based SSL (mg/kg) THO = 0.1✓ Lowest Observed Bioactivity Equivalent Level: CYP1A1, CYP1A2, Tpo, ESR2, ESR1, ESR1 NR1I3, PPARA, NR1I2, Cyp2c11, MMP3, Esr1 GIABS (unspecified) THQ = 1**Cancer Information** GIABS (unspecified) THQ = 0.1 ABS (unspecified) THQ = 0.1 No inhalation unit risk value Carcinogenicity data available: University of Maryland carcinogenicity warning; RFDo (mg/kg-day) THQ = 0.1 THQ = 0.1 screening level (residential Soil) (mg/kg) Reproductive Toxicology screening level (industrial soil) (mg/kg) THQ = 0.1 200 Reproductive toxicity PODs available 2 screening level (tap water) (ug/L) THQ = 0.1 Chronic Toxicology RFDo (mg/kg-day) THQ = 1 Subchronic Toxicology screening level (residential Soil) (mg/kg) THO = 1✓ 12 Subchronic toxicity PODs available screening level (industrial soil) (mg/kg) THO = 1Developmental Toxicology ABS (unspecified) THQ = 1THQ = 1 Acute Toxicology 391 Acute toxicity PODs available 2 screening level (tap water) (ug/L) THQ = 1 Subacute Toxicology 1 subacute toxicity PODs available Neurotoxicology

- Overview of toxicity-related info
  - Quantitative values
  - Info re. toxicology subsets
  - Physchem. and Fate & Transport
  - Adverse Outcome Pathway links
  - *In vitro* bioactivity summary plot

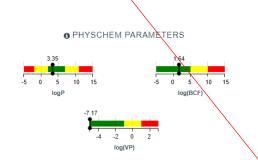

Chemical was positive in 21 ER assays (out of 35) and was positive in 9 AR assays (tested in 19).

ADME

⚠ HTTK Css data are available 
☐

Fate and Transport

No neurotoxicology data available

Endocrine System

- No bioaccumulation concern.

  No volatility concern.
- Biodegradation predictions are available
- ✓ BCF predictions are available 

  ✓
- ✓ Vapor Pressure predictions are available 
  ✓
- Exposure
- ${\color{red} { \buildrel { \buildrel { \build$

M Endocrine Disruption Potential. Significant Estrogen and Androgen Receptor activity seen

- AOP Information
- AOP Links: 13, 33, 36, 58, 60, 61, 66, 107, 124, 150, 163, 175, 187, 200
- Other Notes
- No water quality values available.
- No air quality values available.
- 14 Occupational exposure values available.

- Quantitative Risk Assessment Values
- IRIS values available
- No PPRTV values
- Minimum RfD: 0.050 mg/kg-day (chronic, IRIS, oral, 8)
- No RfC calculated
- IVIVE POD not calculated

#### Quantitative Hazard Values

- Minimum oral POD: 3.8 mg/kg-day (reproductive, HPVIS, oral, 6)
- No inhalation POD values
- ✓ Lowest Observed Bioactivity Equivalent Level: CYP1A1, CYP1A2, Tpo, ESR2, ESR1, ESR1, NR1I3, PPARA, NR1I2, Cyp2c11, MMP3, Esr1

POINT-OF-DEPARTURE PLOTS

6 ASSAY PLOTS

#### **Experimental and Predicted Data**

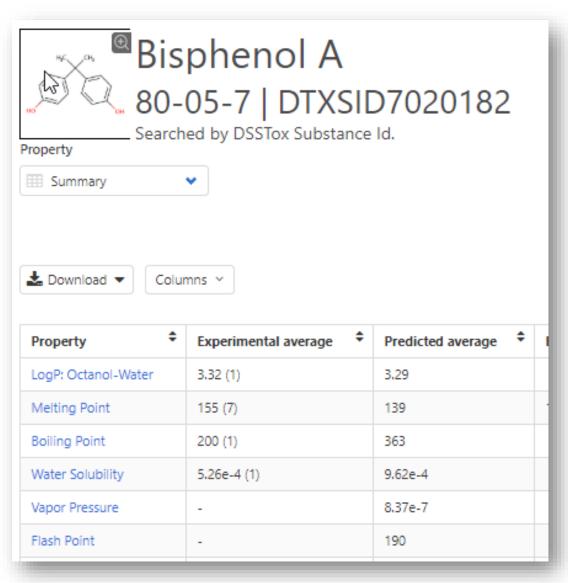

- Physchem and Fate & Transport experimental and predicted data
- Data can be downloaded as Excel, TSV and CSV files

- Predictions: multiple algorithms
  - EPI Suite: Estimation Program Interface
  - ACD/Labs (commercial)
  - TEST: Toxicity Estimation Software Tool
  - OPERA: OPEn structure—activity/ property Relationship App

#### Transparency for prediction models

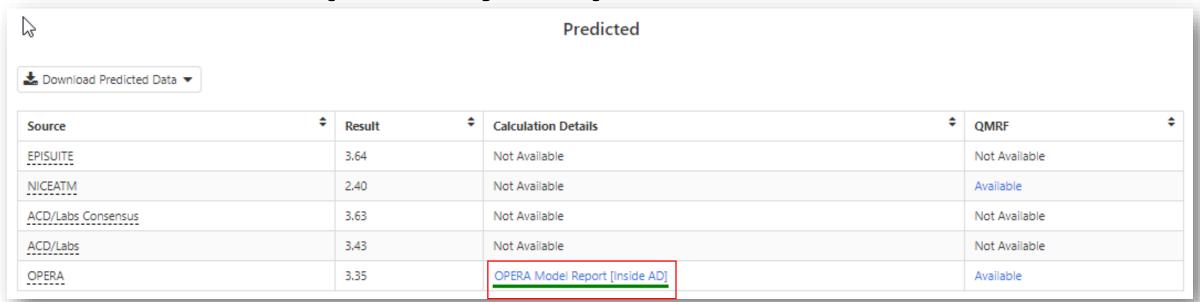

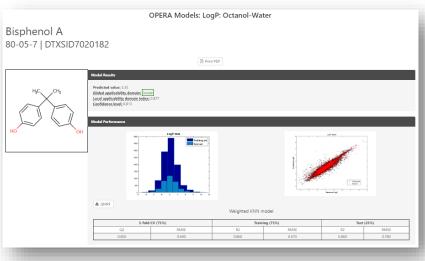

- QMRF QSAR Model Report Format details
- Applicability Domain
- Plots of expt. vs pred.
- Nearest-neighbors

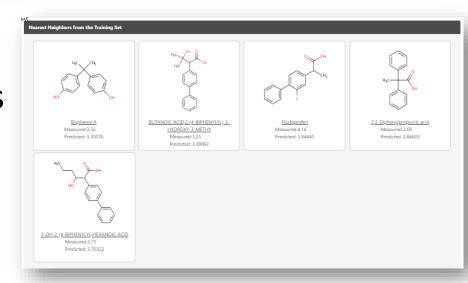

## **OPERA Standalone Application**

- OPERA predictions available on dashboard
- OPERA application available (from Github)
- Both GUI and command line versions available

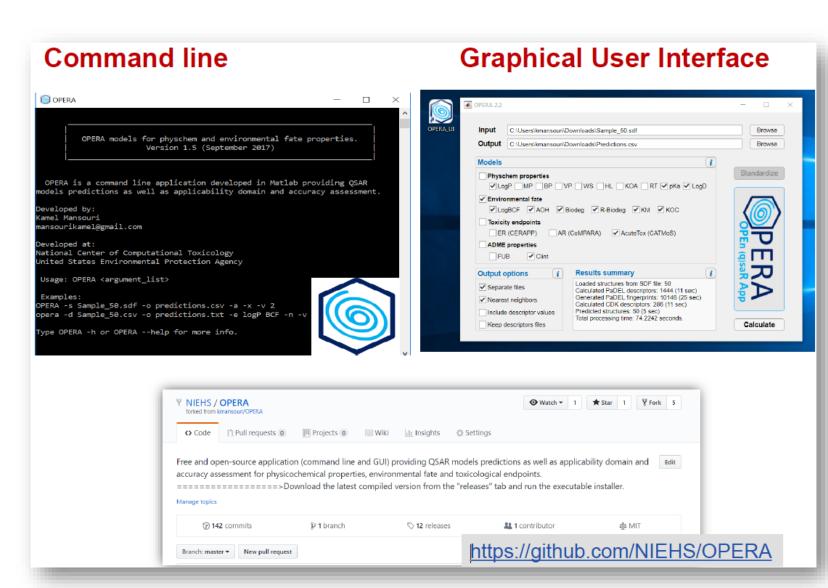

#### **Chemical Hazard Data**

#### **ToxVal Database**

- ~30k chemicals
- >770k tox. values
- ~30 sources of data
- ~22k sub-sources
- ~5k journals cited
- ~70k citations

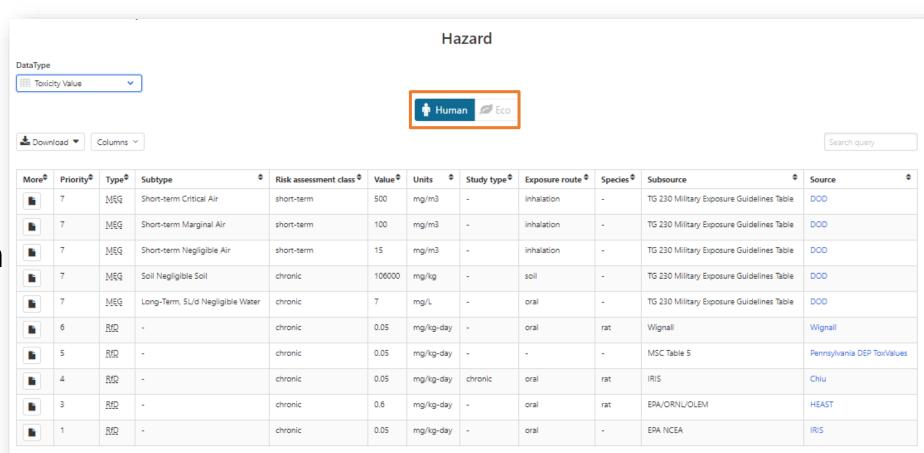

#### In Vitro Bioassay Screening

#### **ToxCast and Tox21**

#### In vitro bioactivity

- 4K chemicals (ToxCast)
- 8k chemicals (Tox21)
- ~2k assay endpoints

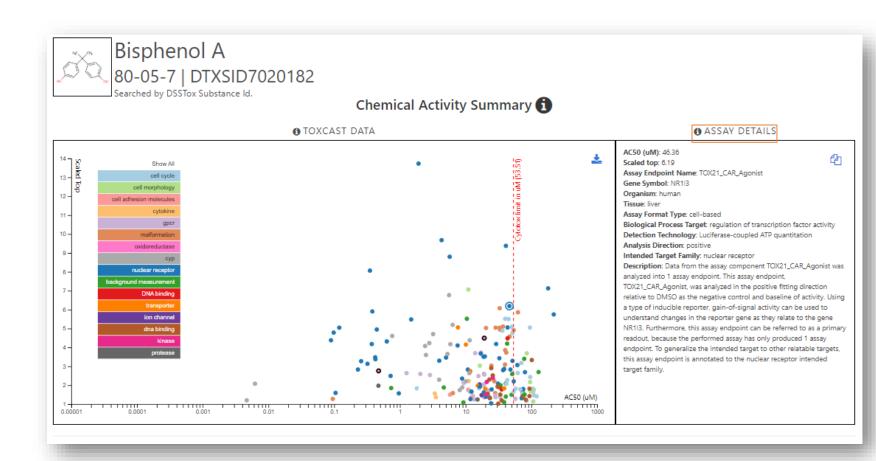

#### In Vitro Bioassay Screening

**ToxCast and Tox21** 

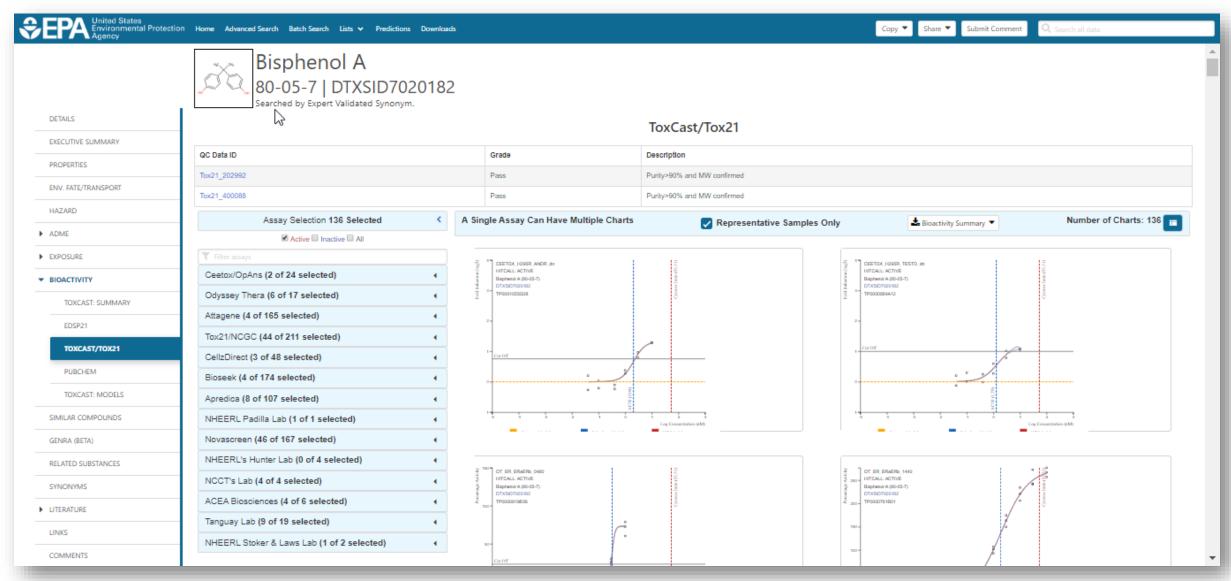

## **Sources of Exposure to Chemicals**

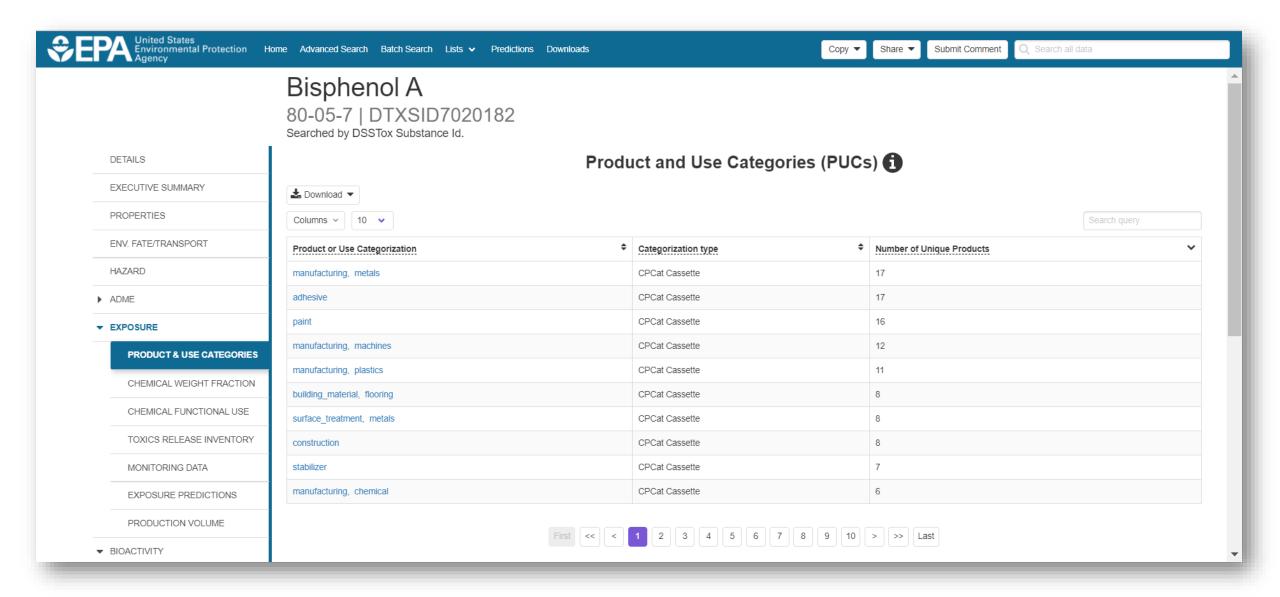

# **Identifiers to Support Searches**

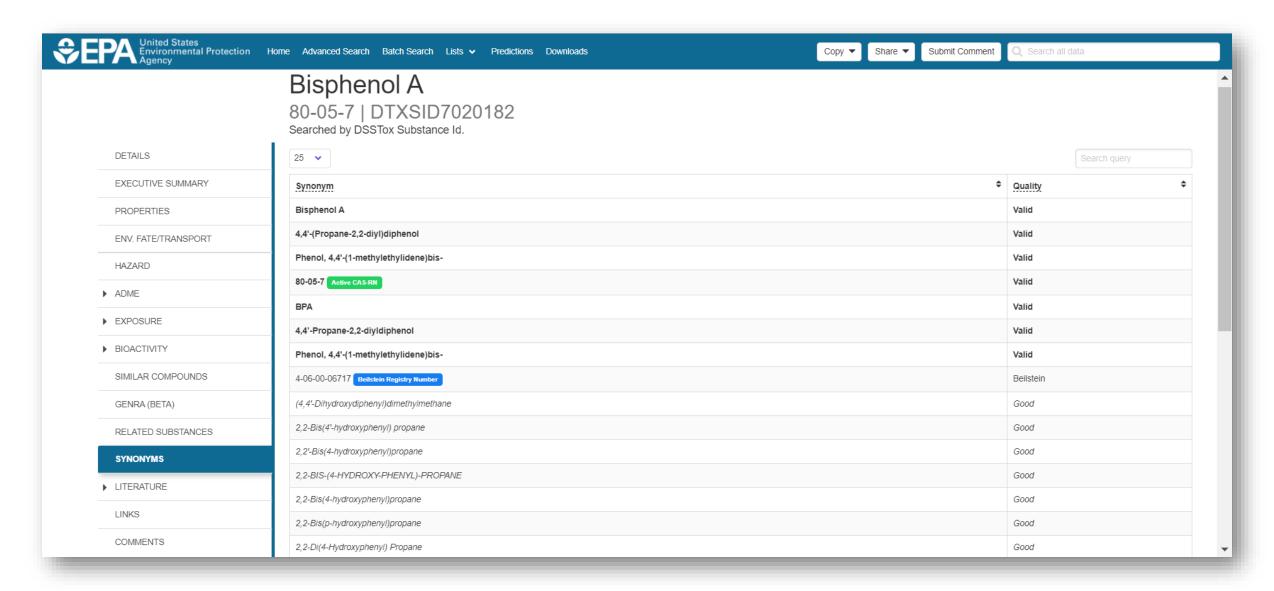

## **Chemicals Discussed Today**

- During talks today we heard about these chemicals. All are on the dashboard.
  - 2,4-dihydroxybenzophenone, 131-56-6 (Mark)
  - 50-00-0, 6898-97-1, 17804-35-2, 1582-09-8, 789-02-6, 50-06-6, 57-30-7, 131-55-5 (Shannon)
  - Argatroban, Lepirudin (Thomas)
  - Arsenic trioxide, chlorpyrifos, cadmium, phorate, butylate, methyl bromide, Diazinon, Fonofos, Atrazine, Dichlorvos, Phorate, Parathion, 2-butenal, pyruvaldehyde, nicotine, formaldehyde, acetaldehyde, acetone, propionaldehyde (Carolyn)

# BUILT-IN "MODULES"

#### **Literature Searching**

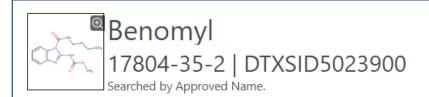

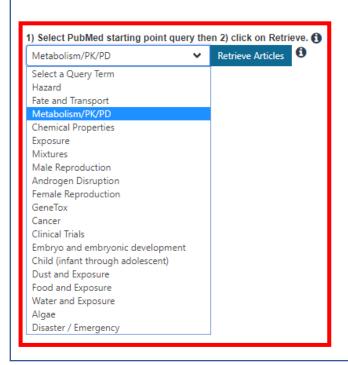

#### **Abstract Sifter**

Optionally, edit the query before retrieving.

("17804-35-2" OR "Benomyl") AND (metabolism OR metabolite OR tissue distribution OR pharmacokinetics OR pharmacodynamics)

- Real-time retrieval of data from PubMed (>29 million abstracts and growing)
- Choose from set of pre-defined queries
- Adjust and fine tune queries based on interests

#### **Literature Searching**

- "Sifting" of results using multiple terms
- Frequency counting terms
- Color highlighting of terms
- Download list to Excel
- Send list to PubMed for downloading ref. file
- Direct link via PubMed ID

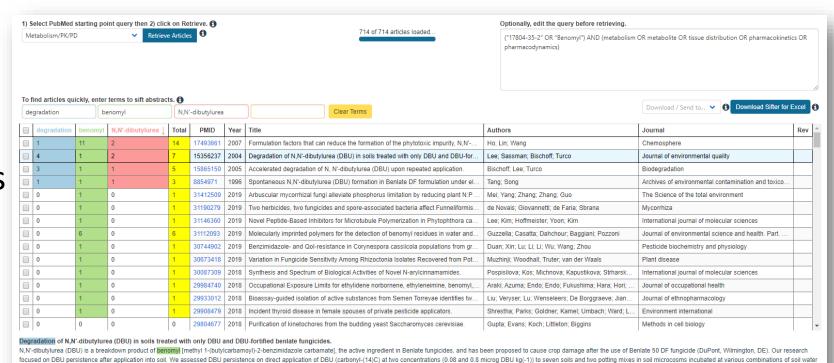

potential (-0.03 or -0.1 MPa) and temperature (23, 33, 44 degrees C). For two soils at a subset of treatment variables we assessed DBU persistence in the presence of Beniate DF and SP fungicide formulations. Parent compounds is the control of the coll. DBU degree (25, 25), 44 degrees (27, 25), 45 degree (27, 25), 45 degree (27, 25), 46 degree (27, 25), 47 degree (27, 25), 47 degree (

#### **Generalized Read-Across (GenRA)**

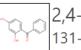

2,4-Dihydroxybenzophenone 131-56-6 | DTXSID8022406

Searched by DSSTox Substance Id.

| DETAILS             |
|---------------------|
| EXECUTIVE SUMMARY   |
| PROPERTIES          |
| ENV. FATE/TRANSPORT |
| HAZARD              |
| ADME                |
| ▶ EXPOSURE          |
| ▶ BIOACTIVITY       |
| SIMILAR COMPOUNDS   |
| GENRA (BETA)        |
| RELATED SUBSTANCES  |
| SYNONYMS            |
| ▶ LITERATURE        |
| LINKS               |
| COMMENTS            |

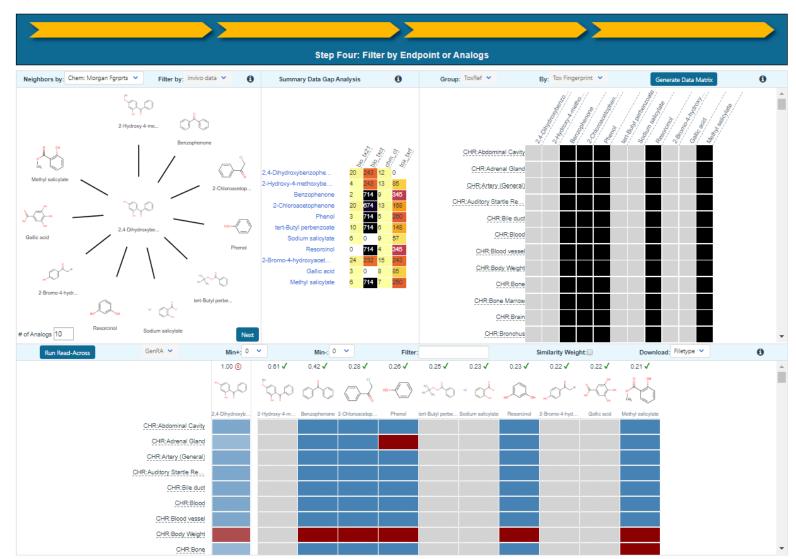

#### **GenRA** in practice – step by step

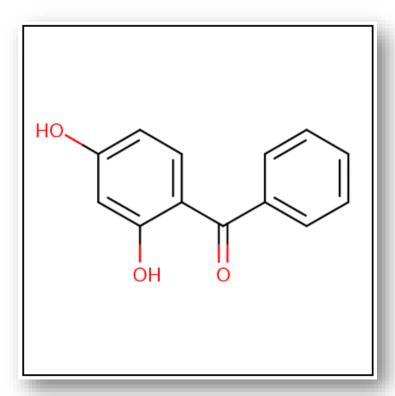

 Analogue identification: based on Morgan fingerprints and selecting 10 default analogues

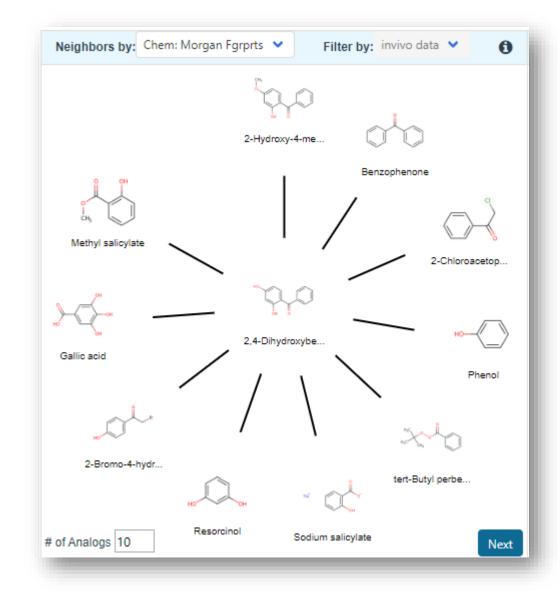

#### **GenRA** in practice – step by step

Data matrix view of source analogues relative to target chemical

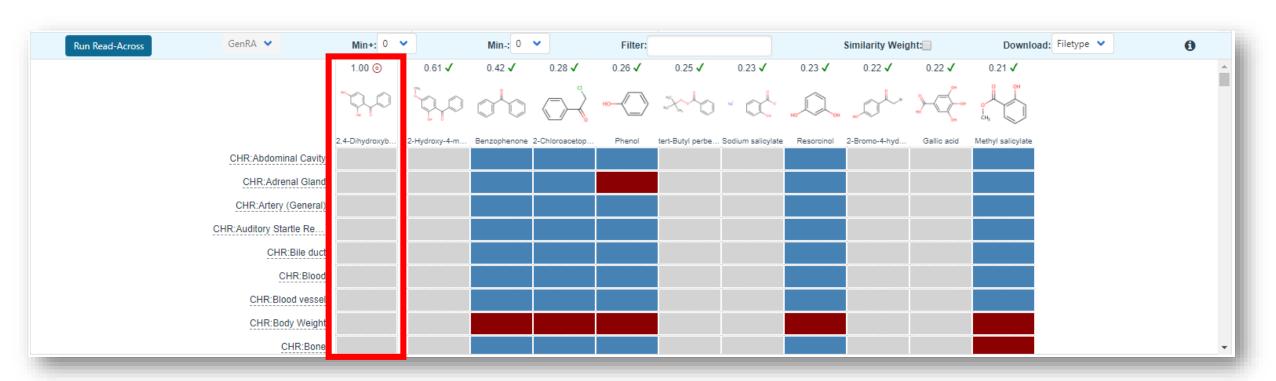

#### **GenRA** in practice – step by step

Updated Data matrix view with GenRA predictions for target chemical

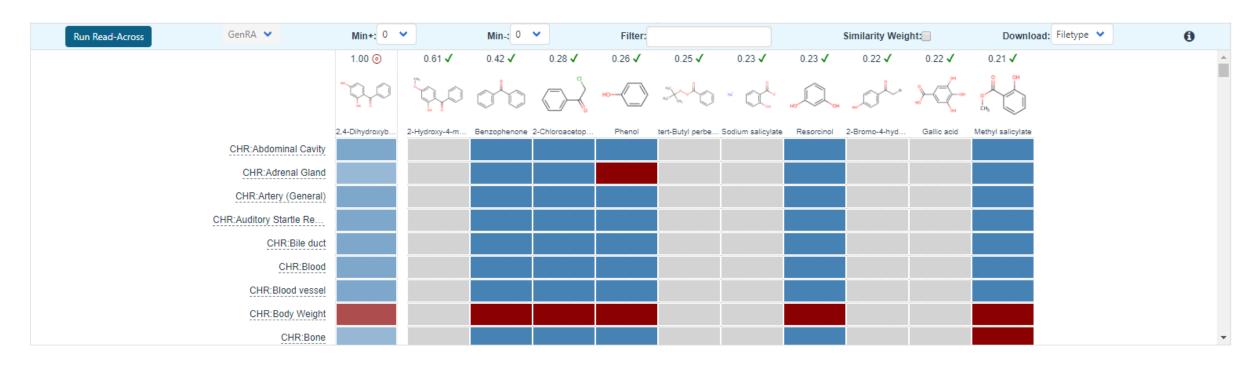

- Predictions are binary (yes/no) for toxicity effects
- Predictions summarized on study level basis. Red: "positive" and Blue: "negative".

#### **Related Publications**

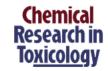

Cite This: Chem. Res. Toxicol. 2017, 30, 2046-2059

pubs.acs.org/crt

#### Predicting Organ Toxicity Using in Vitro Bioactivity Data and Chemical Structure

Jie Liu, \*\*, S Grace Patlewicz, \*\* Antony J. Williams, \*\* Russell S. Thomas, \*\* and Imran Shah \*\*, \*\*

<sup>†</sup>National Center for Computational Toxicology, Office of Research and Development, U.S. Environmental Protection Agency, Research Triangle Park, Durham, North Carolina 27711, United States

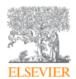

#### Computational Toxicology

Available online 23 July 2018

In Press, Corrected Proof ?

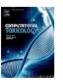

Extending the Generalised Read-Across approach (GenRA): A systematic analysis of the impact of physicochemical property information on read-across performance

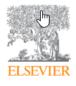

#### Regulatory Toxicology and Pharmacology

Volume 79, August 2016, Pages 12-24

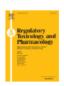

Systematically evaluating read-across prediction and performance using a local validity approach characterized by chemical structure and bioactivity information

Imran Shah a A M. Jie Liu b, c, Richard S, Judson a, Russell S, Thomas a, Grace Patlewicz a

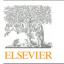

Contents lists available at ScienceDirect

Computational Toxicology

journal homepage: www.elsevier.com

Journal Cover Image

Navigating through the minefield of read-across frameworks: A commentary perspective

Grace Patlewicz<sup>a, e</sup>, Mark T.D. Cronin<sup>b</sup>, George Helman<sup>a, c</sup>, Jason C. Lambert<sup>d</sup>, Lucina E. Lizarraga<sup>d</sup>, Imran Shah<sup>a</sup>

- <sup>a</sup> National Center for Computational Toxicology (NCCT), Office of Research and Development, US Environmental Protection Agency (US EPA), 109 TW Alexander Dr, Research Triangle Park (RTP), NC 27711, USA
- b School of Pharmacy and Biomolecular Sciences, Liverpool John Moores University, Byrom Street, Liverpool L3 3AF, UK
- <sup>c</sup> Oak Ridge Institute for Science and Education (ORISE), 1299 Bethel Valley Road, Oak Ridge, TN 37830, USA
- d National Center for Evaluation Assessment (NCEA), US Environmental Protection Agency (US EPA), 26 West Martin Luther King Dr, Cincinnati, OH 45268, USA

<sup>\*</sup>Department of Information Science, University of Arkansas at Little Rock, Arkansas 72204, United States

<sup>§</sup>Oak Ridge Institute for Science Education, National Center for Computational Toxicology, Office of Research and Development, U.S. Environmental Protection Agency, Research Triangle Park, Durham, North Carolina 27711, United States

# CHEMICAL LISTS AND CATEGORIES

# **EPAHFR: Hydraulic Fracturing**

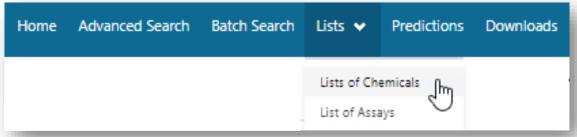

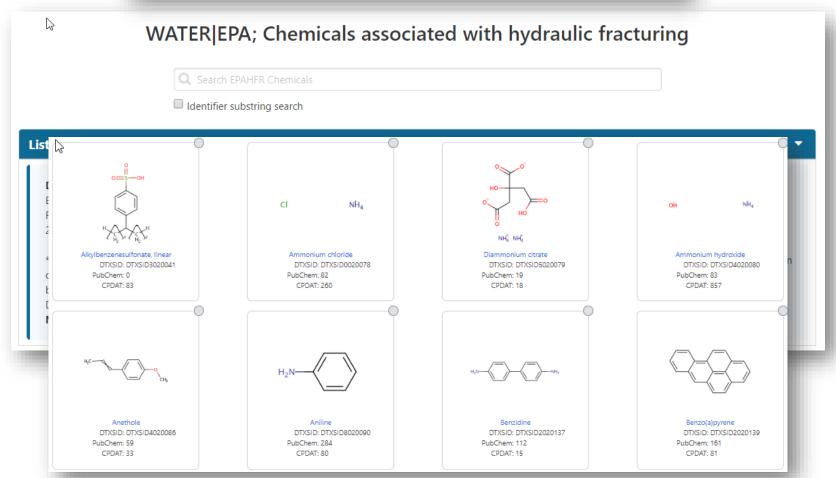

#### **PFAS lists of Chemicals**

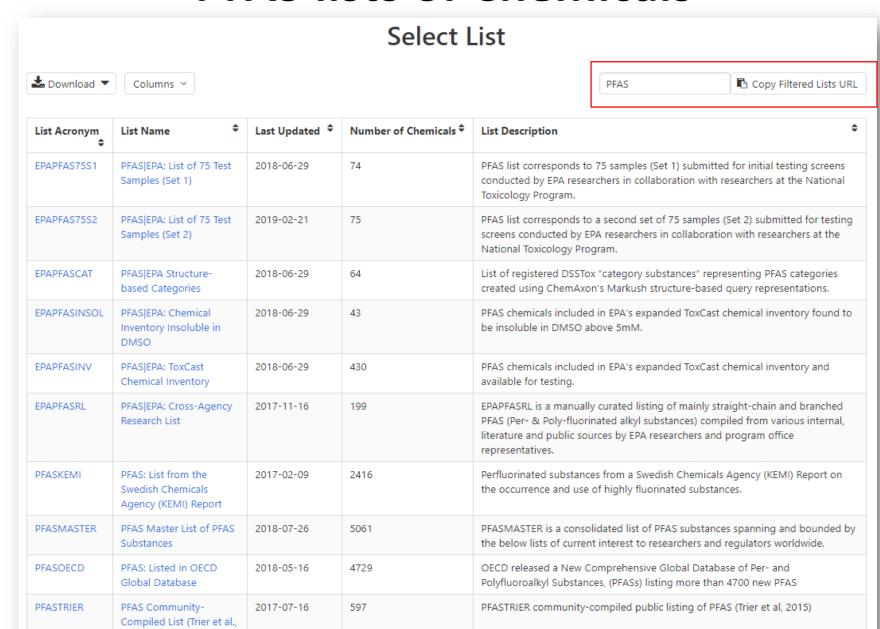

2015)

#### **List of Assays**

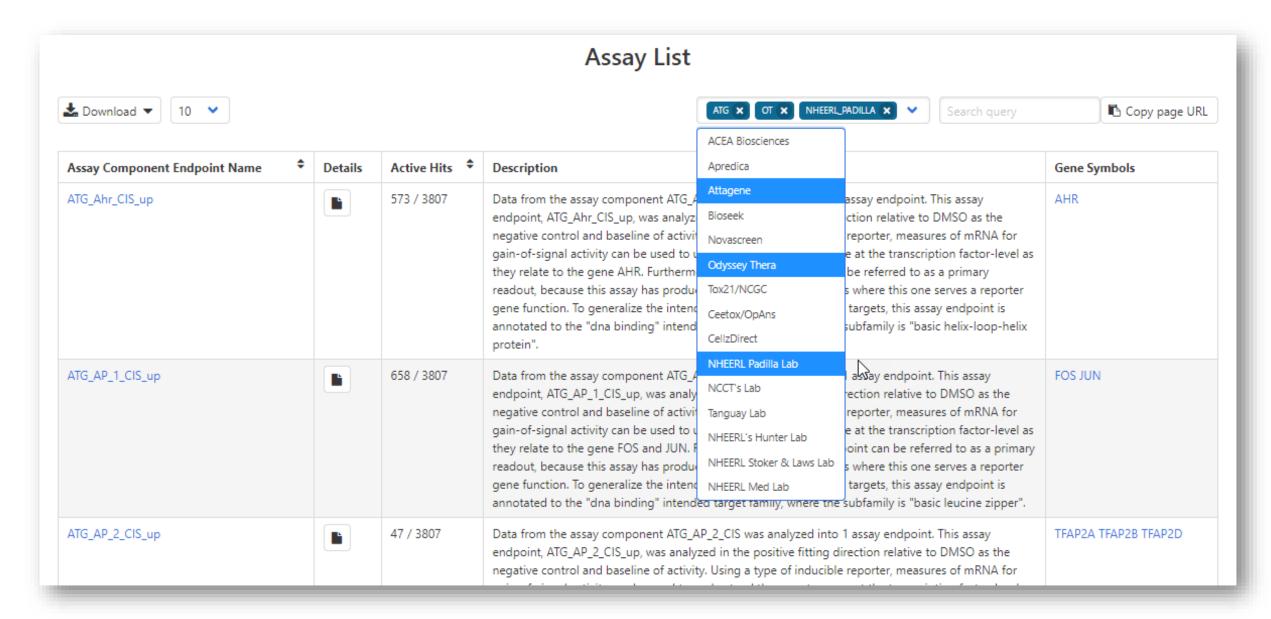

## From Assay to Chemicals...

 $\bigcirc$ 

Assay Endpoint Name: ACEA\_ER\_80hr

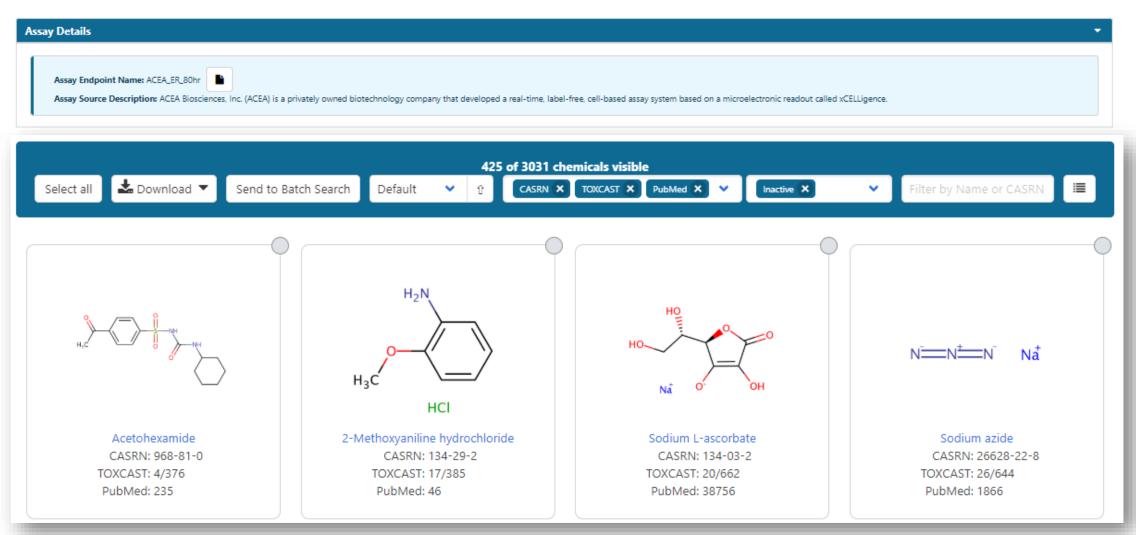

# Other Searches

Chemicals Product/Use Categories Assay/Gene

Search for chemicals based on product or use categories

## **Product/Use Categories**

Chemicals

**Product/Use Categories** 

Assay/Gene

Q lubricant

CPDat PRODUCT category: auto products auto lubricant engine lubricants and belt dressings, not including motor oils (spray or aerosol formulation specified)

CPDat PRODUCT category: auto products auto lubricant engine lubricants and belt dressings, not including motor oils

CPDat PRODUCT category: home maintenance lubricant household maintenance lubricants (spray or aerosol formulation specified)

CPDat PRODUCT category: home maintenance lubricant household maintenance lubricants

CPDat PRODUCT category: personal care clipper lubricant/cleaner cleaning and lubricating products for hair clippers

CPCat USE category: lubricant generic lubricants, lubricants for engines, brake fluids, oils, etc (does not include personal care lubricants)

#### Lubricant

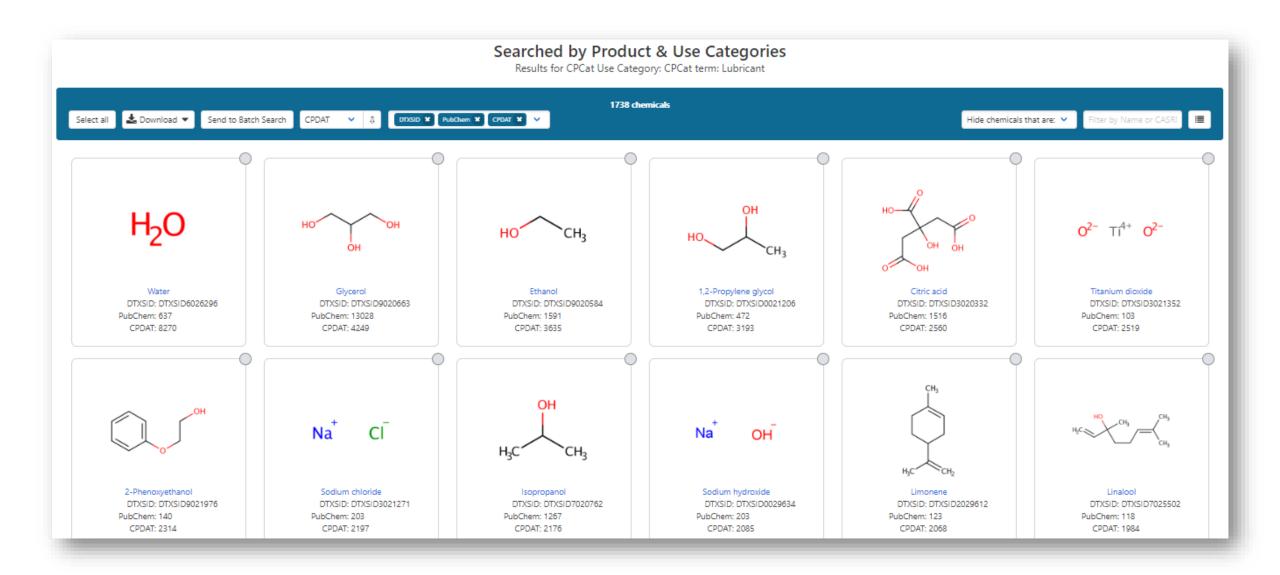

# Other Searches

Chemicals

**Product/Use Categories** 

Assay/Gene

Q Search for assays based on endpoint name or gene symbol

# Chemical-Biology

## **Assay/Gene Search**

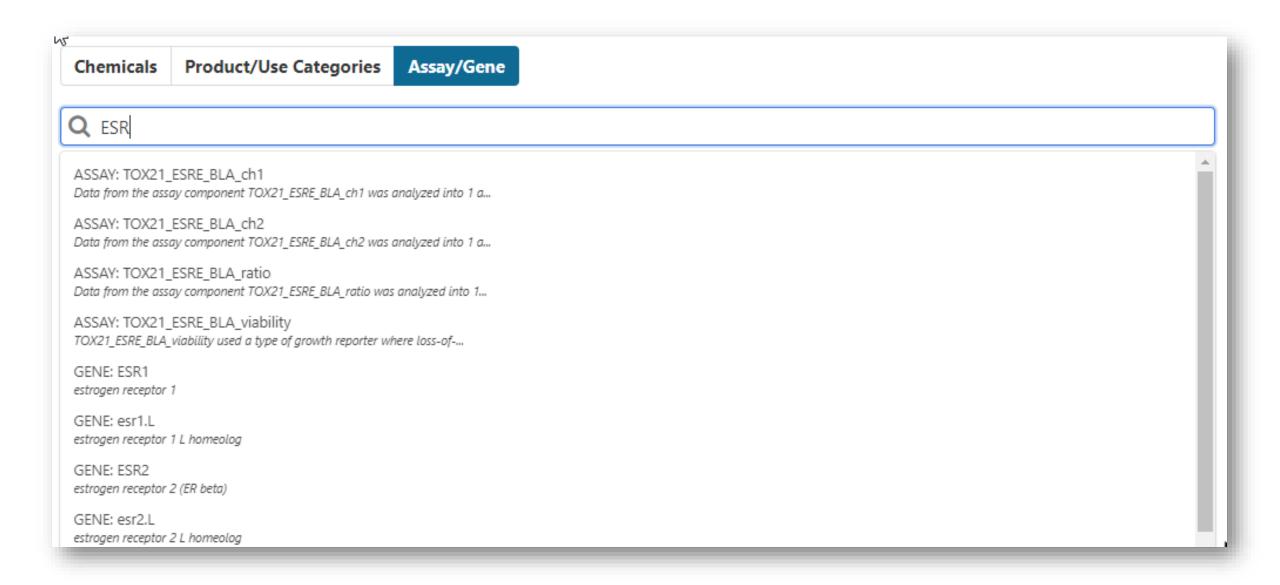

# **Assay/Gene Search**

#### **Assay List**

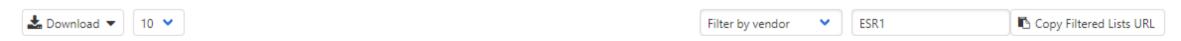

| Assay Component Endpoint Name | Details | Active Hits 💠 | Description                                                                                                    | Gene Symbols |
|-------------------------------|---------|---------------|----------------------------------------------------------------------------------------------------|--------------|
| ACEA_ER_80hr                  |         | 425 / 3031    | Data from the assay component ACEA_ER_80hr was analyzed into 2 assay endpoints. This assay endpoint, ACEA_ER_80hr_Positive, was analyzed in the positive fitting direction relative to DMSO as the negative control and baseline of activity. Using a type of growth reporter, measures of the cells for gain-of-signal activity can be used to understand the signaling at the pathway-level as they relate to the gene ESR1. Furthermore, this assay endpoint can be referred to as a primary readout, because this assay has produced multiple assay endpoints where this one serves a signaling function. To generalize the intended target to other relatable targets, this assay endpoint is annotated to the "nuclear receptor" intended target family, where the subfamily is "steroidal".           | ESR1         |
| ATG_ERE_CIS_up                |         | 992 / 3807    | Data from the assay component ATG_ERE_CIS was analyzed into 1 assay endpoint. This assay endpoint, ATG_ERE_CIS_up, was analyzed in the positive fitting direction relative to DMSO as the negative control and baseline of activity. Using a type of inducible reporter, measures of mRNA for gain-of-signal activity can be used to understand the reporter gene at the transcription factor-level as they relate to the gene ESR1. Furthermore, this assay endpoint can be referred to as a primary readout, because this assay has produced multiple assay endpoints where this one serves a reporter gene function. To generalize the intended target to other relatable targets, this assay endpoint is annotated to the "nuclear receptor" intended target family, where the subfamily is "steroidal". | ESR1         |

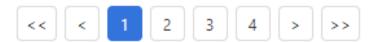

# Mass/Formula Searching

### Advanced Searches Mass Search

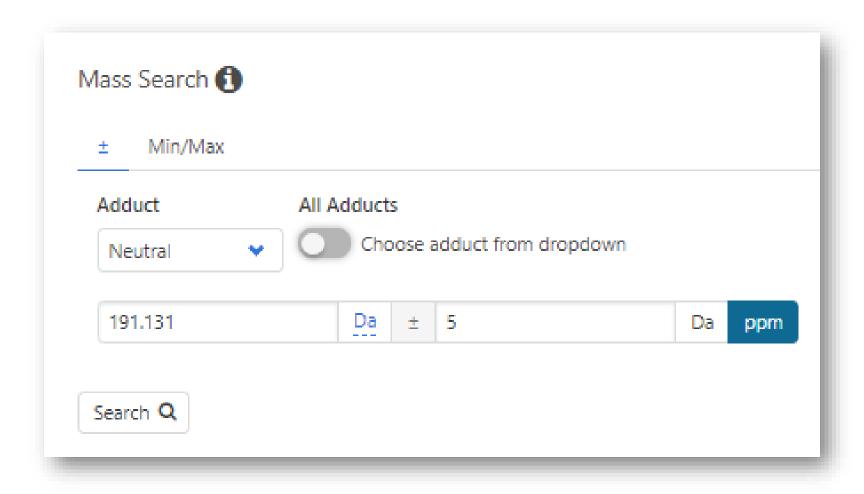

#### Advanced Searches Mass Search

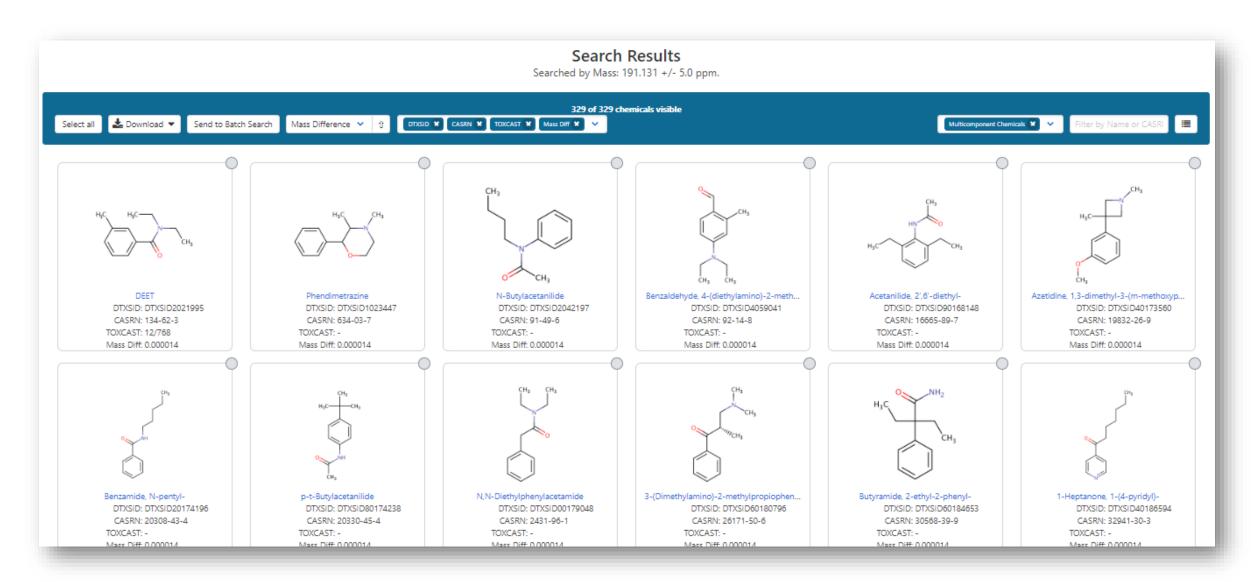

# **Mass Spec Focused Applications**

Analytical and Bioanalytical Chemistry (2019) 411:853–866 https://doi.org/10.1007/s00216-018-1435-6

#### RESEARCH PAPER

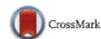

EPA's non-targeted analysis collaborative trial (ENTACT): genesis, design, and initial findings

Elin M. Ulrich <sup>1</sup> • Jon R. Sobus <sup>1</sup> • Christopher M. Grulke <sup>2</sup> • Ann M. Richard <sup>2</sup> • Seth R. Newton <sup>1</sup> • Mark J. Strynar <sup>1</sup> • Kamel Mansouri <sup>3,4</sup> • Antony J. Williams <sup>2</sup>

Analytical and Bioanalytical Chemistry (2019) 411:835–851 https://doi.org/10.1007/s00216-018-1526-4

#### RESEARCH PAPER

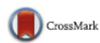

Using prepared mixtures of ToxCast chemicals to evaluate non-targeted analysis (NTA) method performance

Jon R. Sobus <sup>1</sup> • Jarod N. Grossman <sup>2,3</sup> • Alex Chao <sup>2</sup> • Randolph Singh <sup>4</sup> • Antony J. Williams <sup>5</sup> • Christopher M. Grulke <sup>5</sup> • Ann M. Richard <sup>5</sup> • Seth R. Newton <sup>1</sup> • Andrew D. McEachran <sup>4</sup> • Elin M. Ulrich <sup>1</sup>

### **Mass Spec Focused Applications**

Journal of Exposure Science & Environmental Epidemiology (2018) 28:411–426 https://doi.org/10.1038/s41370-017-0012-y

#### **REVIEW ARTICLE**

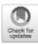

Integrating tools for non-targeted analysis research and chemical safety evaluations at the US EPA

Jon R. Sobus<sup>1</sup> · John F. Wambaugh<sup>2</sup> · Kristin K. Isaacs<sup>1</sup> · Antony J. Williams<sup>2</sup> · Andrew D. McEachran<sup>3</sup> · Ann M. Richard<sup>2</sup> · Christopher M. Grulke<sup>2</sup> · Elin M. Ulrich<sup>1</sup> · Julia E. Rager<sup>3,4</sup> · Mark J. Strynar<sup>1</sup> · Seth R. Newton<sup>1</sup>

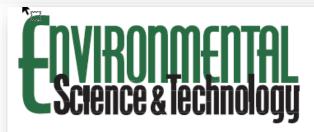

Article

Cite This: Environ. Sci. Technol. 2018, 52, 3125-3135

pubs.acs.org/est

#### Suspect Screening Analysis of Chemicals in Consumer Products

Katherine A. Phillips, Dalice Yau, Kristin A. Favela, Kristin K. Isaacs, Andrew McEachran, Alice Grulke, Ann M. Richard, Antony J. Williams, Jon R. Sobus, Russell S. Thomas, and John F. Wambaugh.

# Batch Searching

# **Batch Searching**

- Singleton searches are great but...
- ...we generally want data on LOTS of chemicals!

- Typical questions
  - What are the structures for a set of chemical names? Set of CASRNs?
  - Can I get chemical lists in Excel files? As a list of SMILES strings? Can I get an SDF file?
  - Can I include predicted properties in the download file? OPERA? TEST?
  - Are "these chemicals" screened in Toxcast?
  - I'm a mass spectrometrist and need masses and formulae for a list of chemicals

# **Chemicals Discussed Today**

- During talks today we heard about....
  - 2,4-dihydroxybenzophenone, 131-56-6 (Mark)
  - 50-00-0, 6898-97-1, 17804-35-2, 1582-09-8, 789-02-6, 50-06-6, 57-30-7, 131-55-5 (Shannon)
  - Argatroban, Lepirudin (Thomas)
  - Arsenic trioxide, chlorpyrifos, cadmium, phorate, butylate, methyl bromide, Diazinon, Fonofos, Atrazine, Dichlorvos, Phorate, Parathion, 2-butenal, pyruvaldehyde, nicotine, formaldehyde, acetaldehyde, acetone, propionaldehyde (Carolyn)
- What information can we find and how fast???

#### **Batch Search Identifiers**

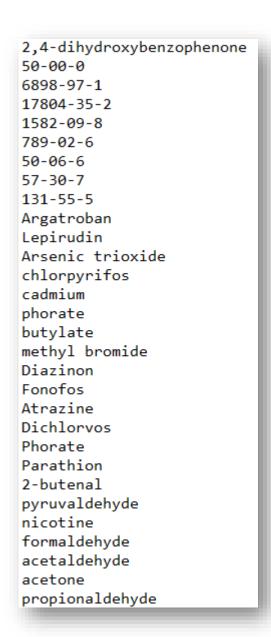

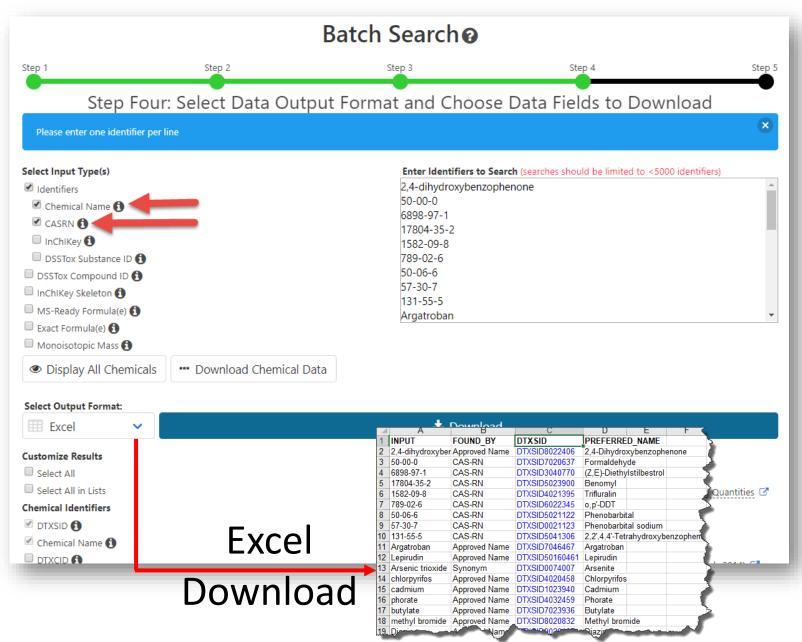

# Include Data of Interest – then dive deeper...

| 61                                 | 4        |
|------------------------------------|----------|
| Chemical Identifiers               | - >      |
| DTXSID (1)                         | $\Delta$ |
| Chemical Name                      | 5        |
| DTXCID (1)                         | Σ.       |
| CAS-RN (1)                         | Ì        |
| ☐ InChlKey <b>①</b>                |          |
| □ IUPAC Name 🚯                     | *        |
| Structures                         | <i>.</i> |
| ☐ Mol File <b>①</b>                | $\geq$   |
| SMILES (1)                         | $\geq$   |
| ☐ InChI String <b>1</b>            | X        |
| ☐ MS-Ready SMILES <b>1</b>         |          |
| QSAR-Ready SMILES 🕦                |          |
| Intrinsic And Predicted Properties | - 5      |
| Molecular Formula 🐧                | I        |
| Average Mass 🐧                     | $\geq$   |
| ☐ Monoisotopic Mass <b>1</b>       | T        |
| TEST Model Predictions             | ₹.       |
| OPERA Model Predictions 6          | 1        |
| Metadata                           | ~        |
| Curation Level Details 🚯           | _)       |
| NHANES/Predicted Exposure 6        | J.       |
| Data Sources 🐧                     | 3        |
| ✓ Include ToxVal Data Availability | $\geq$   |
| Assay Hit Count <a>1</a>           | 5        |
| Number of PubMed Articles          |          |
| ☐ PubChem Data Sources <b>1</b>    | في       |
| CPDat Product Occurrence Count     |          |
| ☑ IRIS                             |          |

| DTXSID    | PREFERRED NA                                                                                                    | CASRN      | EXPOCAST | EXPOCAS | NHANES                                                                                                    | TOXVAL DATA | TOXCAST PERCENT                                                                                                    | TOXCAST NUMBER | NUMBER_OF_PUBMED_ARTICL                                                                                                    | IRIS LINE |
|-----------|----------------------------------------------------------------------------------------------------|------------|----------|---------|----------------------------------------------------------------------------------------------------|-------------|----------------------------------------------------------------------------------------------------|----------------|----------------------------------------------------------------------------------------------------|-----------|
|           | 2,4-Dihydroxyber                                                                                                    |            | 2.78e-07 | Υ       | -                                                                                                    | Υ           | 14.02                                                                                                    | 92/656         | 25                                                                                                    |           |
|           |                                                                                                    | 50-00-0    | 1.32e-06 | Υ       | -                                                                                                    | Υ           | -                                                                                                    | -              | 19234                                                                                                    | Y         |
|           | (Z,E)-Diethylstilb                                                                                                    |            |          | Υ       | -                                                                                                    | -           | 25.1                                                                                                    | 62/247         | 8326                                                                                                    | -         |
| DTXSID502 |                                                                                                    | 17804-35-2 | 1.11e-07 | Υ       | -                                                                                                    | Υ           | 11.23                                                                                                    | 96/855         | 476                                                                                                    | Υ         |
| DTXSID402 | Trifluralin                                                                                                    | 1582-09-8  | 1.57e-06 | Υ       | -                                                                                                    | Υ           | 10.44                                                                                                    | 87/833         | 259                                                                                                    | Y         |
| DTXSID602 |                                                                                                    | 789-02-6   |          | Υ       | -                                                                                                    | Υ           | 32.87                                                                                                    | 239/727        | 125                                                                                                    | _ <       |
|           |                                                                                                    | 50-06-6    | 2.57e-08 | Υ       | -                                                                                                    | Υ           | 1.7                                                                                                    | 4/235          | 18244                                                                                                    | - (       |
| DTXSID002 | Phenobarbital so                                                                                                    | 57-30-7    | 1.66e-07 | Υ       | -                                                                                                    | Υ           | 2.15                                                                                                    | 15/698         | 17600                                                                                                    | - 1       |
| DTXSID504 | 2,2',4,4'-Tetrahyd                                                                                                    | 131-55-5   | 2.31e-07 | Υ       | -                                                                                                    | Υ           | 18.31                                                                                                    | 139/759        | 25                                                                                                    |           |
|           | Argatroban                                                                                                    | 74863-84-6 | 3.3e-07  | Υ       | -                                                                                                    | -           | 0.43                                                                                                    | 1/235          | 868                                                                                                    | - 🤻       |
| DTXSID50° |                                                                                                    | 138068-37  | -        | -       | -                                                                                                    | -           | -                                                                                                    | -              | 354                                                                                                    | - 🔬       |
| DTXSID007 |                                                                                                    | 15502-74-6 | -        | -       | -                                                                                                    | -           | -                                                                                                    | -              | 4003                                                                                                    | -         |
|           | Chlorpyrifos                                                                                                    | 2921-88-2  | 2.3e-08  | Υ       | Υ                                                                                                    | Υ           | 18.73                                                                                                    | 124/662        | 2387                                                                                                    | Υ         |
| DTXSID102 |                                                                                                    | 7440-43-9  |          | -       | -                                                                                                    | Υ           | -                                                                                                    | -              | 29395                                                                                                    | Υ         |
| DTXSID403 | Phorate                                                                                                    | 298-02-2   | 1.23e-08 | Υ       | Υ                                                                                                    | Υ           | 5.26                                                                                                    | 36/685         | 113                                                                                                    | - 4       |
| DTXSID702 | Butylate                                                                                                    | 2008-41-5  | 6.43e-08 | Υ       | -                                                                                                    | Υ           | 1.14                                                                                                    | 9/790          | 17                                                                                                    | Υ         |
| DTXSID802 | Methyl bromide                                                                                                    | 74-83-9    | -        | -       | -                                                                                                    | Υ           | -                                                                                                    | -              | 500                                                                                                    | Υ         |
| DTXSID902 | Diazinon                                                                                                    | 333-41-5   | 1.02e-07 | Υ       | Υ                                                                                                    | Υ           | 6.9                                                                                                    | 59/855         | 890                                                                                                    | -         |
| DTXSID202 | Fonofos                                                                                                    | 944-22-9   | 7.86e-08 | Υ       | -                                                                                                    | Υ           | 2.13                                                                                                    | 5/235          | 41                                                                                                    | Υ         |
| DTXSID902 | Atrazine                                                                                                    | 1912-24-9  | 6.56e-08 | Υ       | Υ                                                                                                    | Υ           | 4.62                                                                                                    | 40/866         | 14356                                                                                                    | Υ         |
| DTXSID502 | Dichlorvos                                                                                                    | 62-73-7    | 1.37e-08 | Υ       | Υ                                                                                                    | Υ           | 7.13                                                                                                    | 58/814         | 1106                                                                                                    | Υ         |
| DTXSID403 | Phorate                                                                                                    | 298-02-2   | 1.23e-08 | Υ       | Υ                                                                                                    | Υ           | 5.26                                                                                                    | 36/685         | 113                                                                                                    | - 1       |
| DTXSID702 |                                                                                                    |            | 8.86e-08 | Υ       | Υ                                                                                                    | Υ           | 13.05                                                                                                    | 116/889        | 2213                                                                                                    | Y         |
| DTXSID802 | Crotonaldehyde                                                                                                    | 4170-30-3  | 8.64e-07 | Υ       | -                                                                                                    | Υ           | 0.0                                                                                                    | 0/235          | 172                                                                                                    | - ,       |
| DTXSID002 | Methyl glyoxal                                                                                                    | 78-98-8    | -        | -       | -                                                                                                    | Υ           | 0.72                                                                                                    | 2/277          | 1553                                                                                                    | - 4       |
| DTXSID102 |                                                                                                    | 54-11-5    | 7.08e-07 | Υ       | -                                                                                                    | Υ           | 2.39                                                                                                    | 17/711         | 22837                                                                                                    | -         |
| DTXSID702 | Formaldehyde                                                                                                    | 50-00-0    | 1.32e-06 | Υ       | -                                                                                                    | Υ           | -                                                                                                    | -              | 19234                                                                                                    | Υ         |
| DTXSID503 | Acetaldehyde                                                                                                    | 75-07-0    | 2.57e-06 | Υ       | -                                                                                                    | Υ           | 35.5                                                                                                    | 142/400        | 5568                                                                                                    | Y         |
| DTXSID802 |                                                                                                    | 67-64-1    | 4.72e-05 | Υ       | -                                                                                                    | Υ           | 0.43                                                                                                    | 1/235          | 7176                                                                                                    | Υ         |
| DTXSID202 | Propanal_                                                                                                    | 123-38-6   | 2.73e-05 | Υ       | <u>~</u>                                                                                                    | Υ           | 0.0                                                                                                    | 0/235          | _ 1219                                                                                                    | Υ         |
| \         | A STATE OF THE PARTY OF THE PARTY OF THE PAR |            | 1        | <b></b> | The same of the same of the sa |             | A CONTRACTOR OF THE PARTY OF THE PARTY OF TH | A              | The same of the same of the sa |           |

# Batch collection of data for a set of pesticides

#### **Curated List of Pesticides**

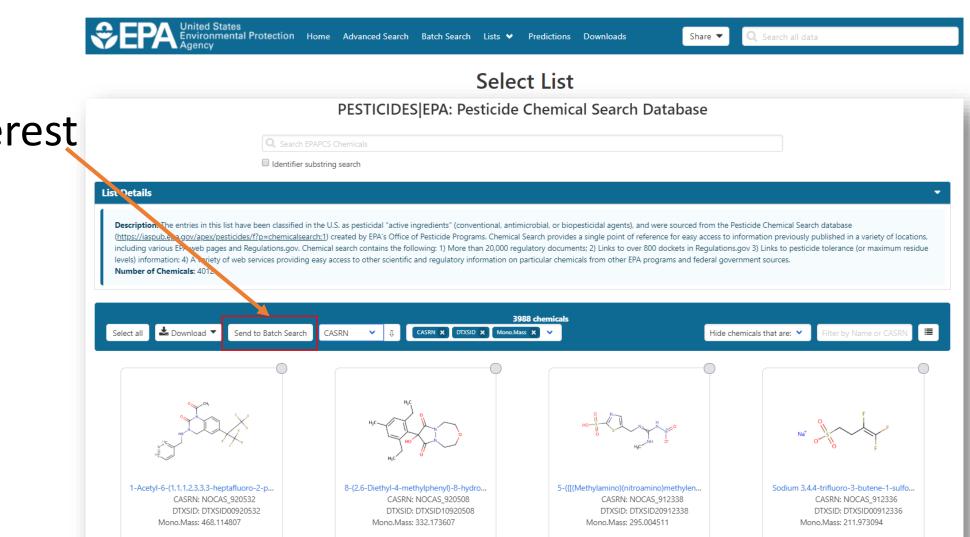

Find list of interest

 Select list and send to batch

#### Send to batch and select....

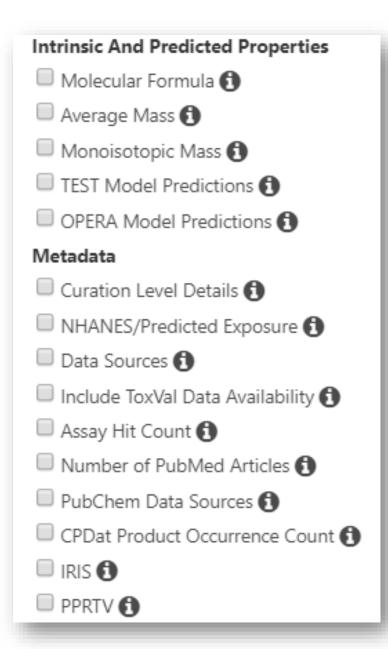

- A few seconds to assemble
  - ToxCast data #actives/#assays and % active
  - # articles in PubMed
  - Links to IRIS or PPRTV reports
  - TEST or OPERA predictions
  - Exposure data: predictions and CPDat

| Α             | В                       | С               | D           | E       | F           | G             | H       |          | J        | K         | L         | M         |
|---------------|-------------------------|-----------------|-------------|---------|-------------|---------------|---------|----------|----------|-----------|-----------|-----------|
| DTXSID        | PREFERRED_NAME          | <b>EXPOCAST</b> | MEL EXPOCAS | TNHANES | TOXVAL_DATA | TOXCAST_%_ACT | TOXCAST | #PUBMED_ | PUBCHEM_ | CPDAT_COU | IRIS_LINK | PPRTV_LIN |
| DTXSID2021105 | Pentachloronitrobenzene | 1.14e-07        | Υ           | Υ       | Υ           | 11.8          | 99/839  | 69       | 96       | 164       | Υ         | -         |
| DTXSID4022527 | Propylparaben           | 1.4e-05         | Υ           | Υ       | Υ           | 13.77         | 99/719  | 201      | 121      | 1476      | -         | -         |
| DTXSID4024064 | Dinex                   | 8.29e-08        | Υ           | -       | Υ           | 42.13         | 99/235  | -        | 35       | 5         | Υ         | -         |
| DTXSID0032493 | Triadimenol             | 1.73e-08        | Υ           | -       | Υ           | 10.54         | 98/930  | 163      | 74       | 83        | -         | -         |
| DTXSID4032667 | Esfenvalerate           | 1.7e-06         | Υ           | -       | Υ           | 11.45         | 98/856  | 483      | 45       | 198       | -         | -         |
| DTXSID6020561 | Endrin                  | 1.29e-07        | Υ           | -       | Υ           | 14.02         | 98/699  | 284      | 16       | 98        | Υ         | Υ         |
| DTXSID6025355 | Glutaraldehyde          | 2.03e-05        | Υ           | -       | Υ           | 14.35         | 98/683  | 6515     | 139      | 1144      | -         | -         |
| DTXSID8032417 | Isofenphos              | 1.87e-08        | Υ           | -       | Υ           | 16.28         | 98/602  | 30       | 42       | 60        | -         | -         |
| DTXSID6032352 | Chlorpyrifos-methyl     | 1.07e-07        | Υ           | Υ       | Υ           | 11.27         | 97/861  | 72       | 50       | 116       | -         | -         |
| DTXSID8020620 | Fenthion                | 8.99e-08        | Υ           | Υ       | Υ           | 11.56         | 97/839  | 354      | 100      | 99        | -         | -         |
| DTXSID2020189 | FD&C Blue No. 1         | 0.000178        | Υ           | -       | Υ           | 13.72         | 97/707  | 174      | 49       | 672       | -         | -         |
| DTXSID7044843 | Erythrosin B            | 6.3e-07         | Υ           | -       | -           | 24.25         | 97/400  | 14843    | 51       | 7         | -         | -         |
| DTXSID5041778 | Chloropropylate         | 1.05e-07        | Υ           | -       | Υ           | 40.93         | 97/237  | -        | 36       | 12        | -         | -         |
| DTXSID5023900 | Benomyl                 | 1.11e-07        | Υ           | -       | Υ           | 11.23         | 96/855  | 476      | 91       | 105       | Υ         | -         |
| DTXSID9020247 | Carbaryl                | 5.61e-08        | Υ           | Υ       | Υ           | 11.51         | 96/834  | 1135     | 117      | 245       | Υ         | -         |
| DTXSID8024109 | Flutolanil              | 1.63e-08        | Υ           | -       | Υ           | 11.4          | 95/833  | 6        | 59       | 80        | -         | -         |
| DTXSID1023998 | Cypermethrin            | 1.62e-06        | Υ           | Υ       | Υ           | 10.78         | 94/872  | 1148     | 148      | 246       | -         | -         |
| DTXSID2024242 | Paclobutrazol           | 9.19e-08        | Υ           | -       | Υ           | 11.11         | 94/846  | 139      | -        | 40        | Υ         | -         |
| DTXSID1020807 | 2-Mercaptobenzothiazole | 4.7e-05         | Υ           | -       | Υ           | 12.82         | 94/733  | 111      | 181      | 86        | -         | Υ         |

#### **Real-Time Predictions**

Input structure using sketcher

Edit chemical

Select endpoints for prediction

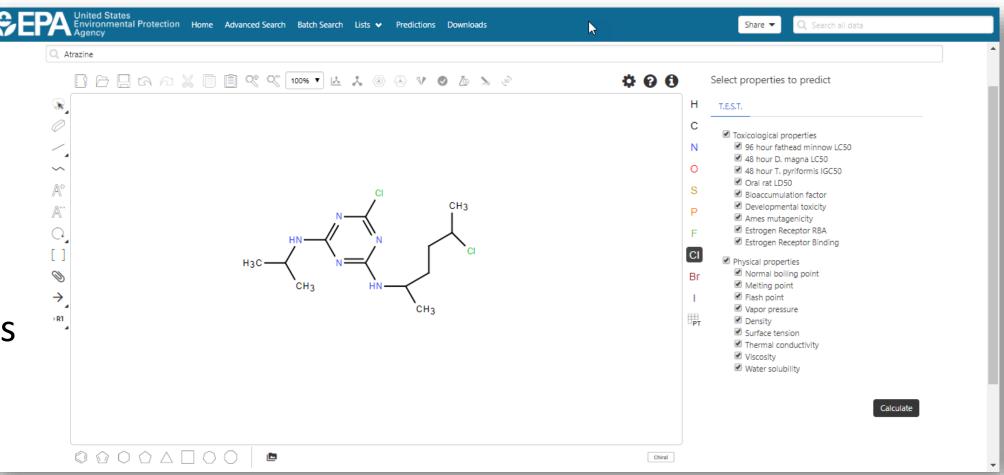

#### Real-Time Predictions with detailed calculation reports

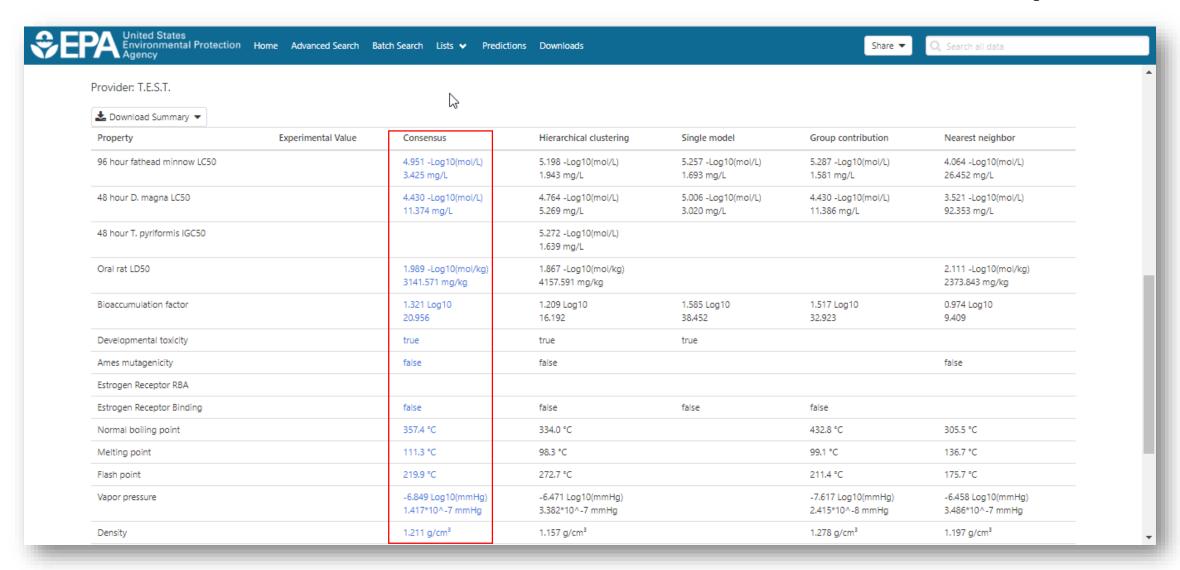

Four individual models plus consensus model with calculation report

#### Real-Time Predictions with detailed calculation reports

#### Predicted Vapor pressure at 25°C for ClC=1N=C(N=C(N1)NC(C)CCC(Cl)C)NC(C)C from Consensus method

Prediction results

| Endpoint                           | Experimental value | Predicted value |
|------------------------------------|--------------------|-----------------|
| Vapor pressure at 25°C Log10(mmHg) | N/A                | -6.85           |
| Vapor pressure at 25°C mmHg        | N/A                | 1.42E-07        |

| Individual Predictions  |                                |  |  |  |  |
|-------------------------|--------------------------------|--|--|--|--|
| Method                  | Predicted value<br>Log10(mmHg) |  |  |  |  |
| Hierarchical clustering | -6.47                          |  |  |  |  |
| Group contribution      | -7.62                          |  |  |  |  |
| Nearest neighbor        | -6.46                          |  |  |  |  |

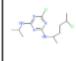

#### Predictions for the test chemical and for the most similar chemicals in the external test set

If the predicted value matches the experimental values for similar chemicals in the test set (and the similar chemicals were predicted well), one

#### Prediction results (colors defined in table below)

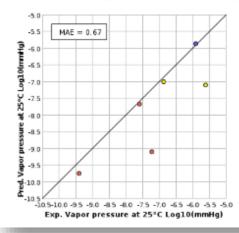

| Chemicals                     | MAE*   |
|-------------------------------|--------|
| Entire set                    | 0.47   |
| Similarity coefficient ≥ 0.5  | 0.67   |
| *Mean absolute error in Log1( | (mmHg) |

| CAS                                                  | Structure | Similarity<br>Coefficient | Experimental value<br>Log10(mmHg) | Predicted value<br>Log10(mmHg) |
|------------------------------------------------------|-----------|---------------------------|-----------------------------------|--------------------------------|
| CIC=1N=C(N=C(N1)NC(C)CCC(CI)C)NC(C)C (test chemical) | -         |                           | N/A                               | -6.85                          |
| 7287-19-6                                            | 1,61      | 0.83                      | -5.91                             | -5.86                          |
| 130339-07-0                                          |           | 0.77                      | -5.62                             | -7.11                          |
| 21725-46-2                                           | ~;        | 0.76                      | -6.86                             | -7.01                          |
| 120928-09-8                                          | XV CO     | 0.58                      | -7.59                             | -7.67                          |
| 101200-48-0                                          | ळ्ळ       | 0.56                      | -9.41                             | -9.76                          |
| <u>119738-06-6</u>                                   | approx    | 0.55                      | -7.23                             | -9.11                          |

- Full prediction report
- Shows chemicals used in training set

# **Summary and Conclusion**

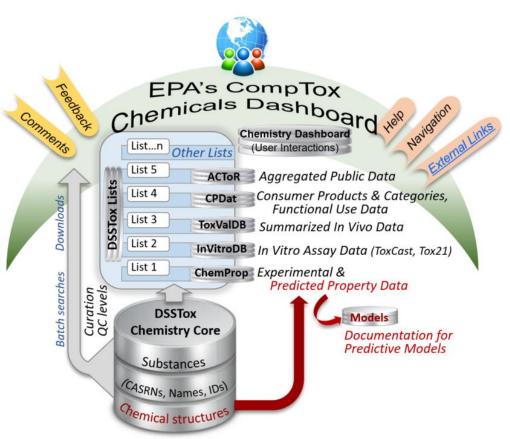

- CompTox Chemicals Dashboard a central hub for environmental data
  - ~875k chemical substances
  - Integrating property data, hazard data, exposure data, in vitro bioactivity data
  - Interrogation of bioactivity data -
  - Multiple types of searches

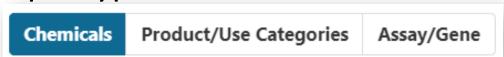

- Batch search for thousands of chemicals
- Real-time property and toxicity predictions
- Downloadable files CSV, TSV and Excel

#### Acknowledgements

#### **EPA-RTP**

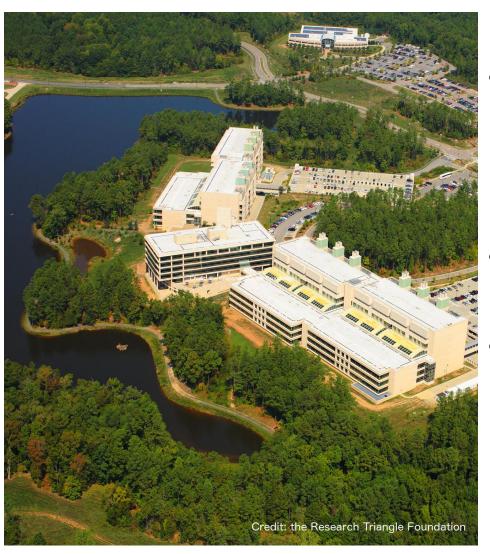

- An enormous team of contributors from Center for Computational Toxicology and Exposure, especially the IT development team
- Multiple centers and laboratories across EPA
- Special Mentions:
  - Dashboard: Jeff Edwards and Chris Grulke
  - GenRA: Imran Shah & George Helman
  - Abstract Sifter: Nancy Baker
  - InvitroDB: Katie Paul-Friedman

#### References

- The CompTox Chemistry Dashboard: a community data resource for environmental chemistry, *J. Cheminformatics*, **9**, 61 (2017)
- EPA's DSSTox database: History of development of a curated chemistry resource supporting computational toxicology research, *Comp. Tox.* **12**, 100096 (2019)
- OPERA models for predicting physicochemical properties and environmental fate endpoints, *J. Cheminformatics*, **10**, 10 (2018)
- Screening Chemicals for Estrogen Receptor Bioactivity Using a Computational Model, Environ. Sci. Technol. 49, 8804-8814 (2015)
- ToxCast Chemical Landscape: Paving the Road to 21st Century Toxicology, Chem. Res. Toxicol. 29, 1225-51 (2016)
- Development and Validation of a Computational Model for Androgen Receptor Activity, Chem. Res. Toxicol. 30, 946-964 (2017)
- CERAPP: Collaborative Estrogen Receptor Activity Prediction Project, Environ. Health Perspect. 124, 1023 (2016)
- Abstract Sifter: a comprehensive front-end system to PubMed, F1000, 6, 2164 (2017)

# LIVE DEMO